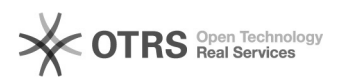

# Liberação de acesso

## 26/07/2024 23:30:20

### **Imprimir artigo da FAQ**

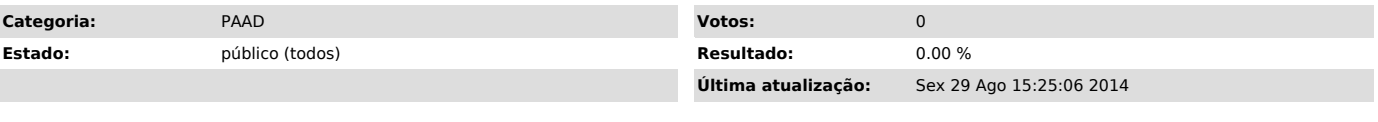

#### *Problema (público)*

Como faço para solicitar liberação de acesso ao sistema PAAD - Planejamento e Acompanhamento de Atividades Docentes, sendo eu um servidor técnico-administrativo da UFSC?

#### *Solução (público)*

A liberação de acesso deve ser solicitada através da Pró-Reitoria de Graduação - PROGRAD. Contato: 9932.